Posted: 05/31/2023

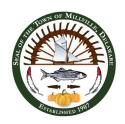

# TOWN OF MILLVILLE Park & Recreation Commission Meeting June 7, 2023 @ 10:00 am <u>AGENDA</u>

- 1. Call Meeting to Order/ Pledge of Allegiance/ Roll Call
- 2. Approval of Park & Recreation Commission Meeting Minutes

A. January 18, 2023

# 3. Citizens' Privilege

The Chairman shall invite members of the public to address the Commission concerning any topic not subject to a public hearing. No member of the public may speak until recognized by the Chairman. No person shall be permitted to speak more than three (3) minutes without the approval of the Chairman. Members of the public shall address their remarks on issues of the public interest in the community, shall conduct themselves civilly, and shall not make personal attacks on any citizen or any Town employee or official. Notwithstanding these guidelines, the Chairman may terminate further public comment on any topic where it appears that the comments are repetitive, abusive, or otherwise making no contribution to the purpose of the meeting.

# 4. New Business

- A. Discuss and Review Results from Evans Park Survey
- B. Summary of events
- 5. Announcement of next meeting- tentatively September 6, 2023

## 6. Adjournment

NOTE: THE ABOVE AGENDA IS INTENDED TO BE FOLLOWED, BUT IS SUBJECT TO CHANGES, DELETIONS, ADDITIONS, AND MODIFICATIONS, AS PERMITTED UNDER THE FREEDOM OF INFORMATION ACT OF THE STATE OF DELAWARE. COPIES MAY BE OBTAINED AT THE TOWN HALL.

### Meeting Available via Webinar

To attend the meeting via webinar online/teleconference, you <u>must</u> register or call in AT LEAST 15 minutes prior to the start of the meeting at:

https://attendee.gotowebinar.com/register/5848789863290195037

Once you join the webinar, a window will pop up and you will click on "Open GoTo Opener."

Phone Number (for those who do not have a microphone on computer/laptop):

1(415) 930-5321

Audio Access Code: 304-175-942

Audio PIN (which will appear in the "Audio" box dropdown within your control panel window) <a href="mailto:must">must</a> be entered over the phone before being able to be unmuted by the Town. Please note if your computer/laptop/tablet does not have a microphone and/or speakers, you will have to use the phone option for attending the meeting so we can hear you when/if you want to talk. Cell phones will require the free "GoToWebinar" app be added. After registering, you will receive a confirmation email containing information about joining the webinar.